# **Activate B1 Workbook Without Key**

[EBOOKS] Activate B1 Workbook Without Key[FREE]. Book file PDF easily for everyone and every device. You can download and read online Activate B1 Workbook Without Key file PDF Book only if you are registered here. And also You can download or read online all Book PDF file that related with activate b1 workbook without key book. Happy reading Activate B1 Workbook Without Key Book everyone. Download file Free Book PDF Activate B1 Workbook Without Key at Complete PDF Library. This Book have some digital formats such us : paperbook, ebook, kindle, epub, and another formats. Here is The Complete PDF Book Library. It's free to register here to get Book file PDF Activate B1 Workbook Without Key.

### **How to avoid using Select in Excel VBA Stack Overflow**

January 18th, 2019 - That s a good answer but what I am missing on this topic is when we actually need Activate Everyone says it is bad but no one explains any cases where it makes sense to use it

#### **Microsoft Excel VBA Free Training Manual premcs com**

January 17th, 2019 - P R E M I E R Microsoft Excel 2007 VBA Macros Premier Training Limited 4 Ravey Street London EC2A 4QP Telephone 44 0 20 7729 1811 www premcs com

#### **Run Time error 1004 Select Method of Worksheet class**

January 17th, 2019 - The reason for the failure is that you don t have a worksheet by the name of C2 Therefore you can t select it C1 looks like a cell address

### **Event Macros Worksheet Events and Workbook Events**

January 15th, 2019 - Excel 2007 and 2010 Event macros must be in the workbook you use them in this has not changed but you must rename the workbook from xls to xlsm for macros

#### **Controlling Calculation from VBA Decision Models**

January 16th, 2019 - Controlling Calculation from VBA For information on what the calculation methods do see Calculation Methods VBA allows you to control Calculation methods properties and events

# **How to create external reference in Excel Ablebits com**

September 3rd, 2017 - See how to create external reference in Excel reference another sheet refer to a range of cells or defined name in a different workbook

#### **Logical functions in Excel AND OR XOR and NOT**

August 22nd, 2018 - As well as Excel AND function OR is widely used to expand the usefulness of other Excel functions that perform logical tests

#### e g the IF function

#### **SORTING some notes on sorting in Excel MVPs org**

January 18th, 2019 - This page contains or refers to some text pages containing VBA macros and User Defined Functions If you need assistance to install or to use a macro or function

#### **Comprehensive List of Excel Keyboard Shortcuts 97**

January 17th, 2019 - Learn excel keyboard shortcuts for Selection Editing Formatting Formulas Navigation and pretty much everything else Keyboard shortcuts will help you derive most out of excel with out spending too much time In this list you will find 97 very useful shortcuts neatly arranged

#### **Switch to first last worksheet directly with keyboard**

January 17th, 2019 - Is there a keyboard shortcut to directly go to first last worksheet in Microsoft Excel without cycling through all with Ctrl PgUp PgDn

### **Using Range Offset in Excel VBA Notes from the Help Desk**

January 17th, 2019 - Hi I has an excel table with a range of B12 ZZ74 the Column B must be for symbols and Column C for numeric values Column D for symbols and Column E for numeric values so on until the end of the range

# **VBA troubleshooting Object variable or With block**

January 17th, 2019 - I m using Excel version 15 38 for Mac and I m getting a runtime error that I don t know how to fix it This macro worked perfectly for 114792

#### **Excel for Business Statistics Personal Web Space Basics**

January 16th, 2019 - This is a webtext companion site of Business Statistics USA Site Para mis visitantes del mundo de habla hispana este sitio se encuentra disponible en español en

#### **Excel Working with Tables VBA jkp ads com**

January 15th, 2019 - Hello I am currently trying to use a workbook which was developped using a prior version of Excel This workbook contains multiple sheets and several large Macros

# **Automatically Sorting as You Enter Information Microsoft**

October 4th, 2018 - Please Note This article is written for users of the following Microsoft Excel versions 97 2000 2002 and 2003 If you are using a later version Excel 2007 or

# **5 Excel Keyboard Shortcuts for Font or Fill Colors Excel**

January 16th, 2019 - Basant Singh July 18 2018 What is the shortcut key for fill existing font color on any cell

# **ЕФИЭЭ**» Ерий•в° Ерий•в «Бой абри» Гр»й• й•й, й бривий, в°

January 16th, 2019 - British Council 2018  $â€"$  50 p Aptis is an innovative global English assessment tool from the British Council It is an English test for adults and young adults which can be used to assess English language ability in all four skills  $\hat{a} \in \mathbb{C}^n$  reading writing listening and

speaking

# **NVDA 2018 4 1 User Guide NV Access**

January 15th, 2019 - 5 3 Navigating with the System Caret When an object that allows navigation and or editing of text is focused you can move through the text using the system caret also known as the edit cursor

#### **Referencing Pivot Table Ranges in VBA Peltier Tech Blog**

August 3rd, 2009 - Iâ $\epsilon^w$ ve posted several examples of manipulating pivot tables with VBA for example Dynamic Chart using Pivot Table and VBA and Update Regular Chart when Pivot Table Updates

**Jeff Nippard s Back Hypertophy Program Anatomical Terms** January 5th, 2019 - jeffnippard back hypertrophy jeff nippard table of contents key terms 4 faqs 5

#### **Microsoft Support**

January 18th, 2019 - Help with upgrading to Windows 10 Install Office 365 Home Personal or University Activate Office 365 Home Personal University Office 2013 or Office 2016

serway and vuille college physics english golden guide for class 11 cbse snapshots chapter 2 kzn grade 10 exemplar papers caps tourism home cinema set up guide high level design document sample the netter collection of medical illustrations digestive system package 2e netter green book collection bleak house wordsworth classics getting paid to skate a guidebook to becoming an ice hockey referee research and development in intelligent systems xvi proceedings of es99 the nineteenth sges interna sony a7 manual focus bogner alchemist manual downloads schaums outline of statistics 5th edition pdf naughty a black door novel black door novels shut up and dance how to stop leading and follow your man into a happier sexier relationship origi riding lawn mower repair manual craftsman 917256611 mitsubishi 6dr5 diesel engine learning to drive automatic or

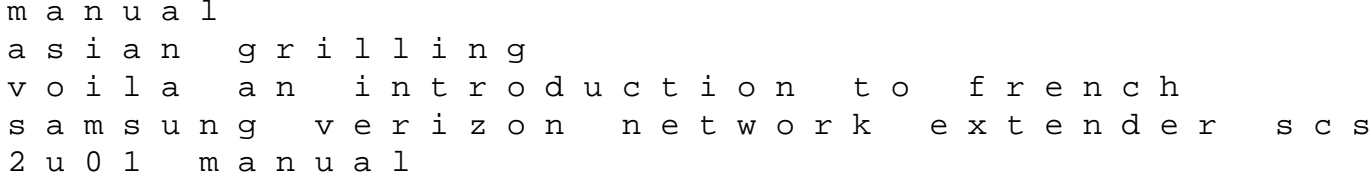